### ICAT at ISIS

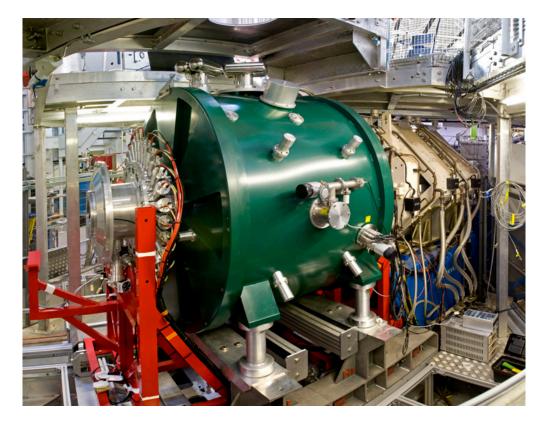

Tom Griffin, STFC ISIS Facility ICAT Workshop Lund, Sweden March 2013 tom.griffin@stfc.ac.uk

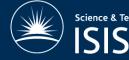

Science & Technology Facilities Council

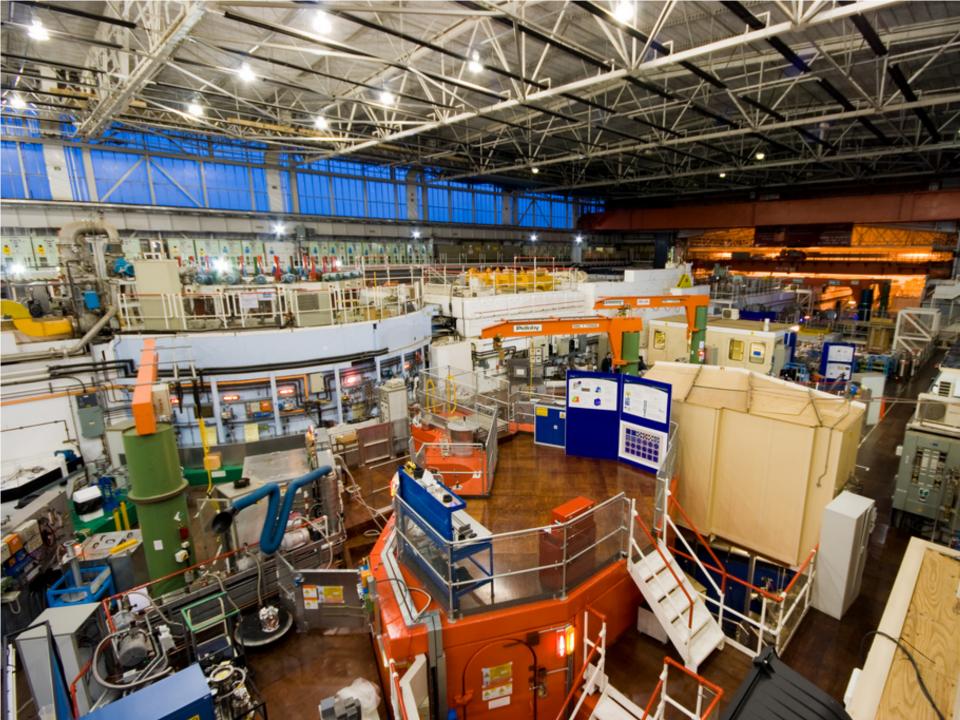

### Status

- ICAT 3.3 in production for 4+ years
- ICAT 4.2
  - Installed on production hardware
  - Created ISIS-UO Authentication plugin
  - Populated with all proposal metadata
  - Populated with some experiment data
  - Rules 'bug' prevents us going live
  - Require an IDS compliant data server

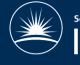

### **Blockers**

- Issue #83
- Cannot set real permissions
- $\cdot$  No access for staff

Investigation <-> Instrument <-> InstrumentScientist <-> User
[name = :user]

IcatException\_Exception: Can't have loop in graph of entities. 'Investigation' was encountered twice following InstrumentScientist -> Instrument -> Investigation

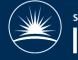

Science & Technology Facilities Council

## **Problems and Enhancements**

- Schema changes
  - SampleType constraints 'Steel'
  - Investigation <-> Instrument
- Small bug with InvestigationUsers
- See issues on Google code

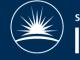

ience & Technology Facilities Council

# 1 year plan

- $\cdot$  Go live with 4.2 / 4.3 / 4.4
- Mantid integration with 4.x
- Switch off 3.3
- Upload of processed data
  - from Mantid
  - From TopCAT

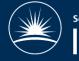

cience & Technology Facilities Counci

### Immediate Requirements

- Bug fixes
- Minor enhancements

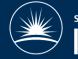

Science & Technology Facilities Counci

## <1 year Requirements

- $\cdot$  Permissions management in TopCAT
  - ICAT auth rules to support this
- GUI tweaks to TopCAT
- IDS reference implementation
- · Data upload from TopCAT & Mantid
  - Requires infrastructure in ISIS

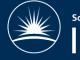

## >1 year Requirements

- Anything that isn't done in 1 year
- · OAI-PMH ?

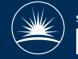

Science & Technology Facilities Counci

#### Questions...

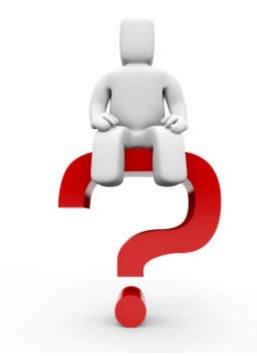

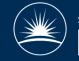

Science & Technology Facilities Council